## Microsoft Office Specialist

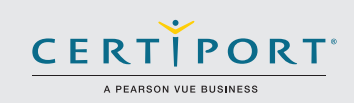

## PowerPoint 2016: fundamentos de habilidades de presentación, diseño, y entrega; examen 77-729

Los candidatos exitosos tendrán una comprensión fundamental del entorno de PowerPoint y demostrarán la aplicación correcta de PowerPoint 2016. Los candidatos crean, editan, y mejoran las presentaciones y las expocisiones con diapositivas. Los ejemplos de presentación incluyen presentaciones de ventas con un grado profesional, capacitación de empleados, materiales instructivos, y presentaciones de quisosco.

Los exámenes de certificación MOS 2016 presentan un nuevo formato basado en el desempeño para una evaluación mejorada del conocimiento, competencias, y habilidades del candidato al usar los programas de MOS 2016:

- Las instrucciones de tarea del examen MOS 2016 no incluyen en general el nombre del comando como en versiones anteriores. Por ejemplo, se evitan los nombres de funciones, y se reemplazan con descriptores. Esto significa que los candidatos deben comprender el propósito y el uso común de la funcionalidad del programa para completar con éxito las tareas en cada uno de los proyectos..
- El formato de examen MOS incorpora varios proyectos.

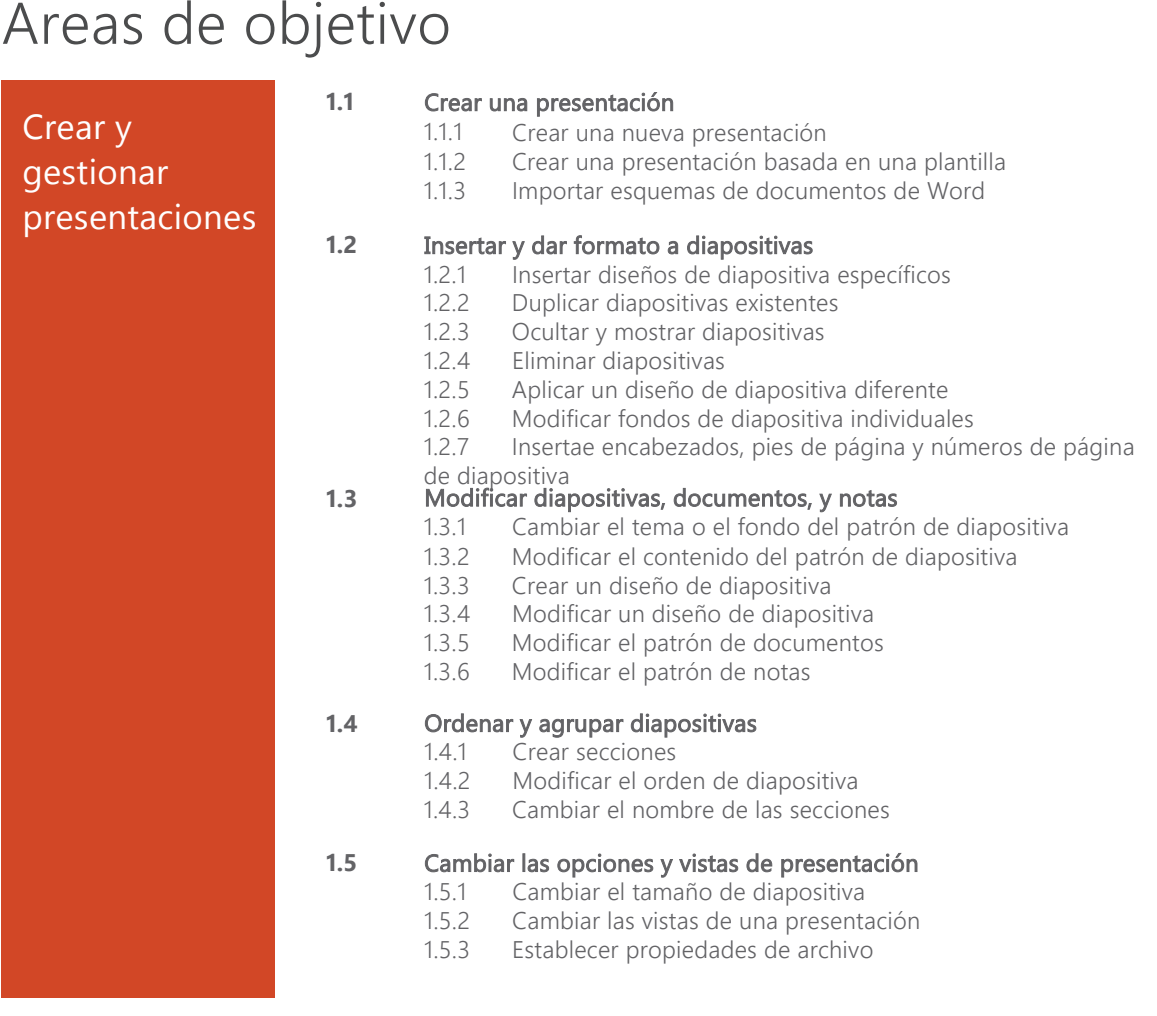

La certificación Microsoft Office Specialist es la única certificación oficial de Microsoft reconocida a nivel global para Microsoft Office.

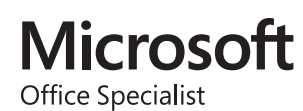

## MOS PowerPoint 2016

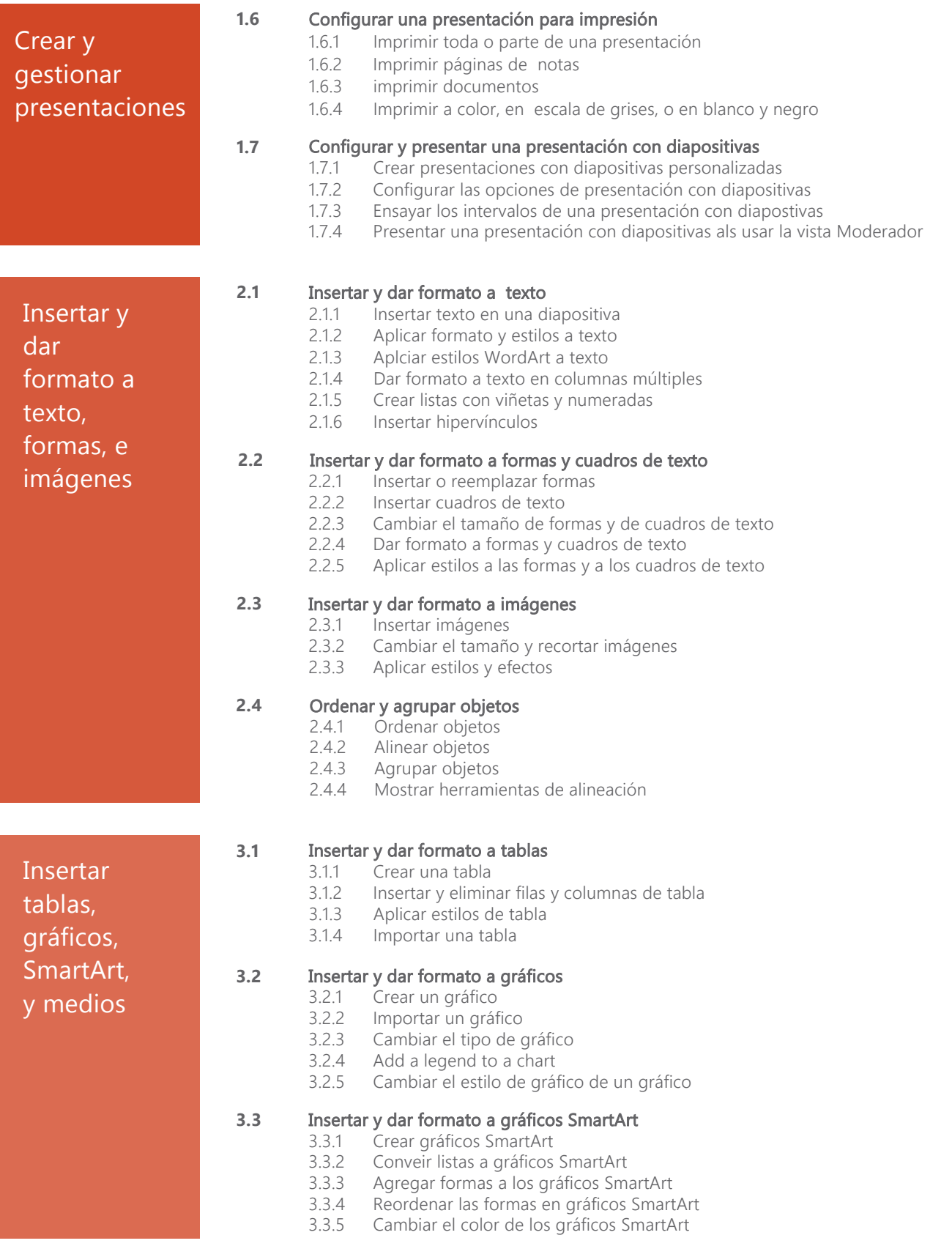